# ФОНД ОЦЕНОЧНЫХ СРЕДСТВ ПО ДИСЦИПЛИНЕ<br>ПРИЕМ 2020 г. ФОРМА ОБУЧЕНИЯ очная

# Геодезическое обеспечение строительства нефтегазовых объектов

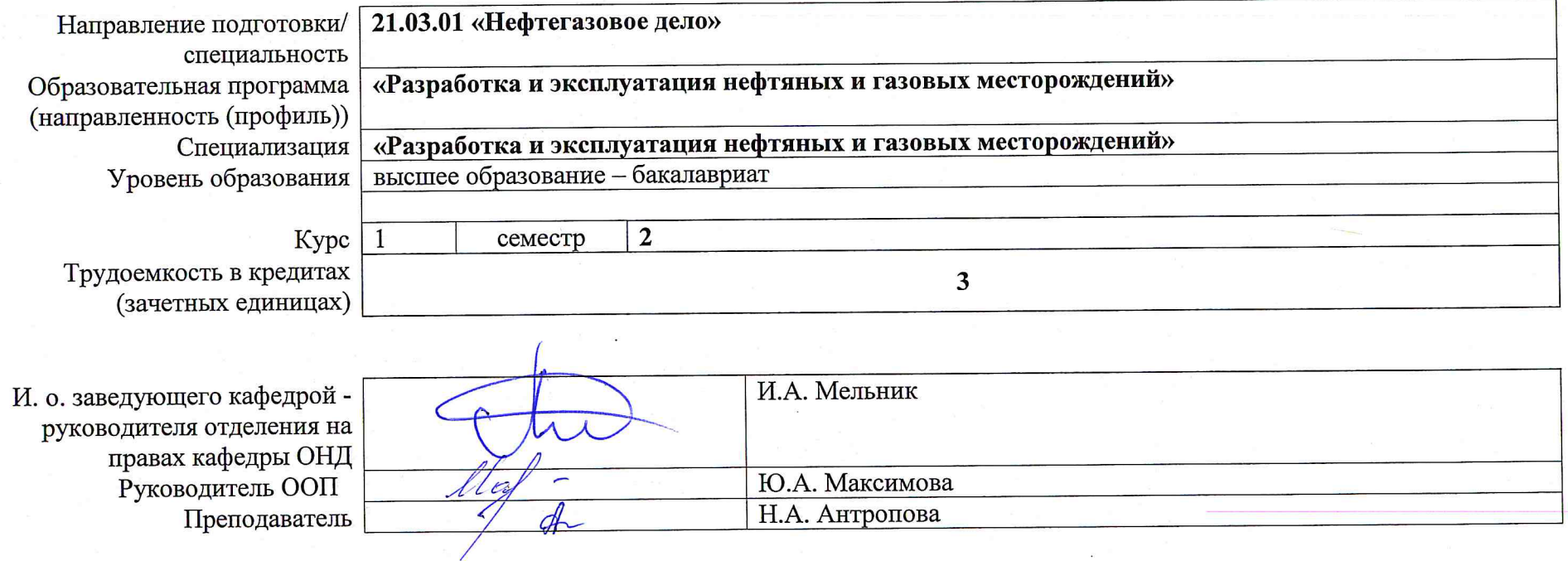

2020 г.

# **1. Роль дисциплины «Геодезическое обеспечение строительства нефтегазовых объектов» в формировании компетенций выпускника:**

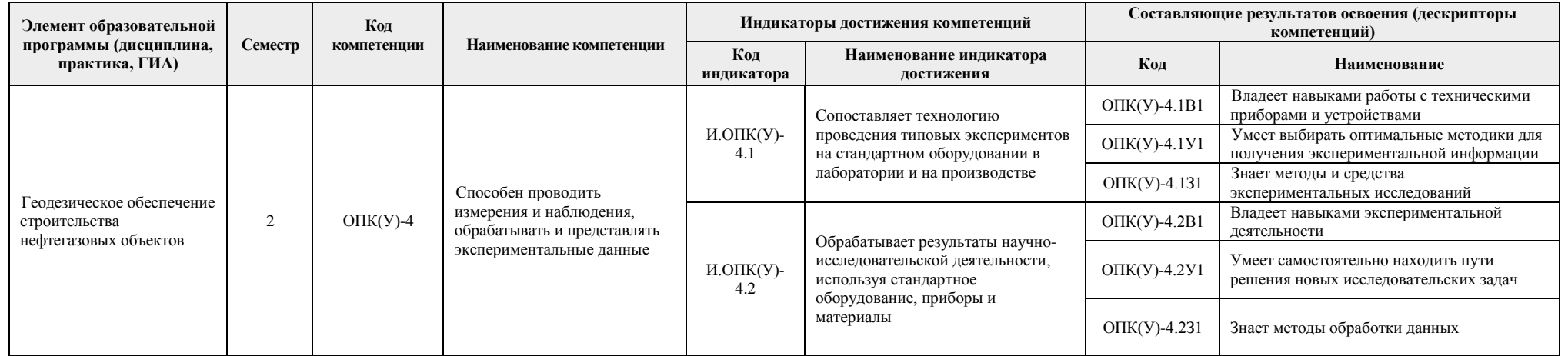

### **2. Показатели и методы оценивания**

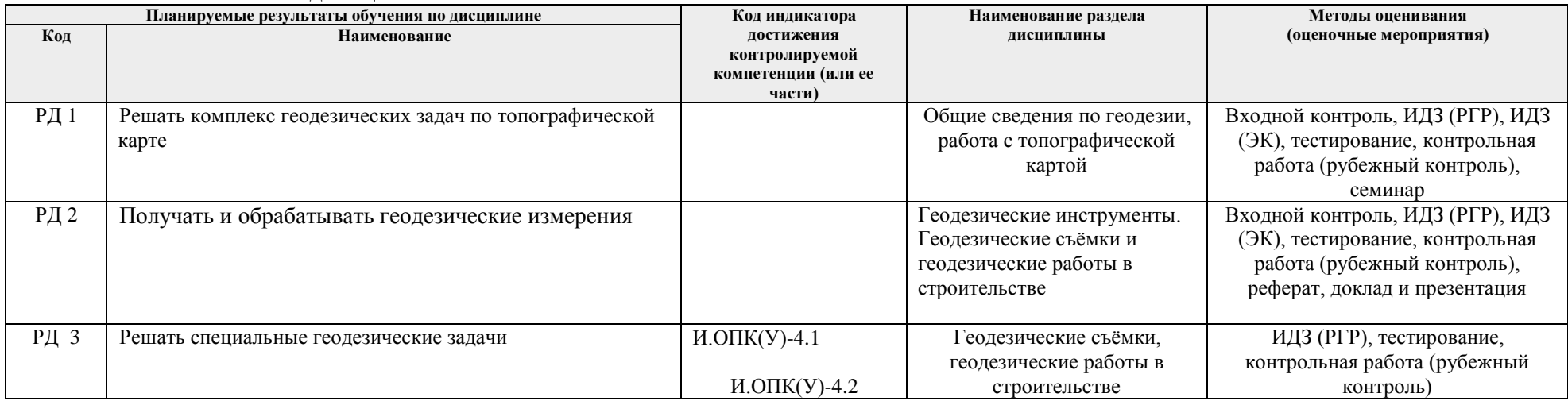

## **3. Шкала оценивания**

Порядок организации оценивания результатов обучения в университете регламентируется отдельным локальным нормативным актом – «Система оценивания результатов обучения в Томском политехническом университете (Система оценивания)» (в действующей редакции). Используется балльно-рейтинговая система оценивания результатов обучения. Итоговая оценка (традиционная и литерная) по видам учебной деятельности (изучение дисциплин, УИРС, НИРС, курсовое проектирование, практики) определяется суммой баллов по результатам текущего контроля и промежуточной аттестации (итоговая рейтинговая оценка - максимум 100 баллов).

Распределение основных и дополнительных баллов за оценочные мероприятия текущего контроля и промежуточной аттестации устанавливается календарным рейтинг-планом дисциплины.

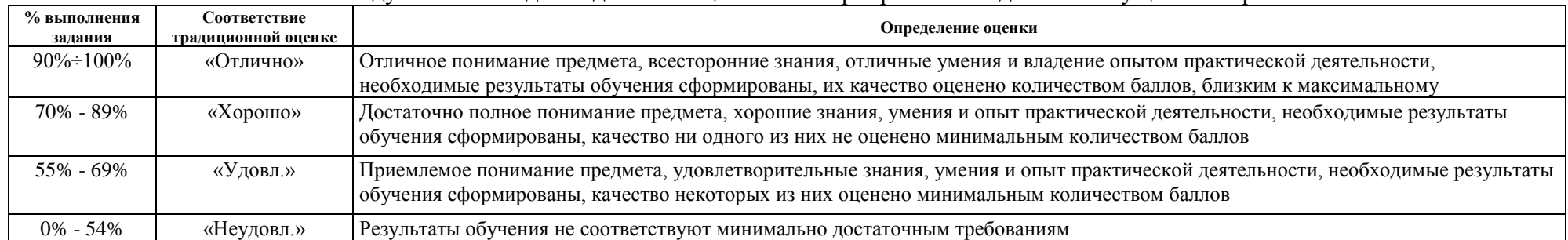

#### Рекоменлуемая шкала лля отлельных оценочных мероприятий вхолного и текущего контроля

#### Шкала для оценочных мероприятий экзамена

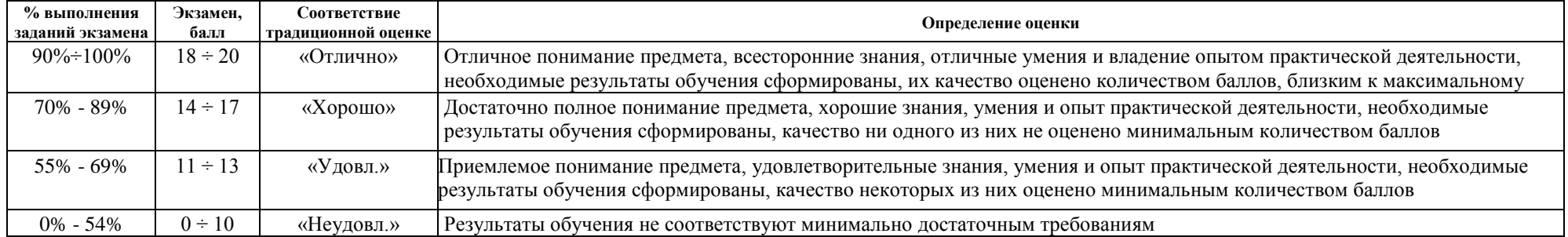

#### **4. Перечень типовых заданий**

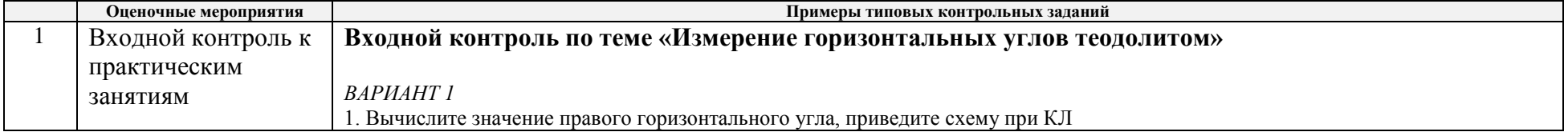

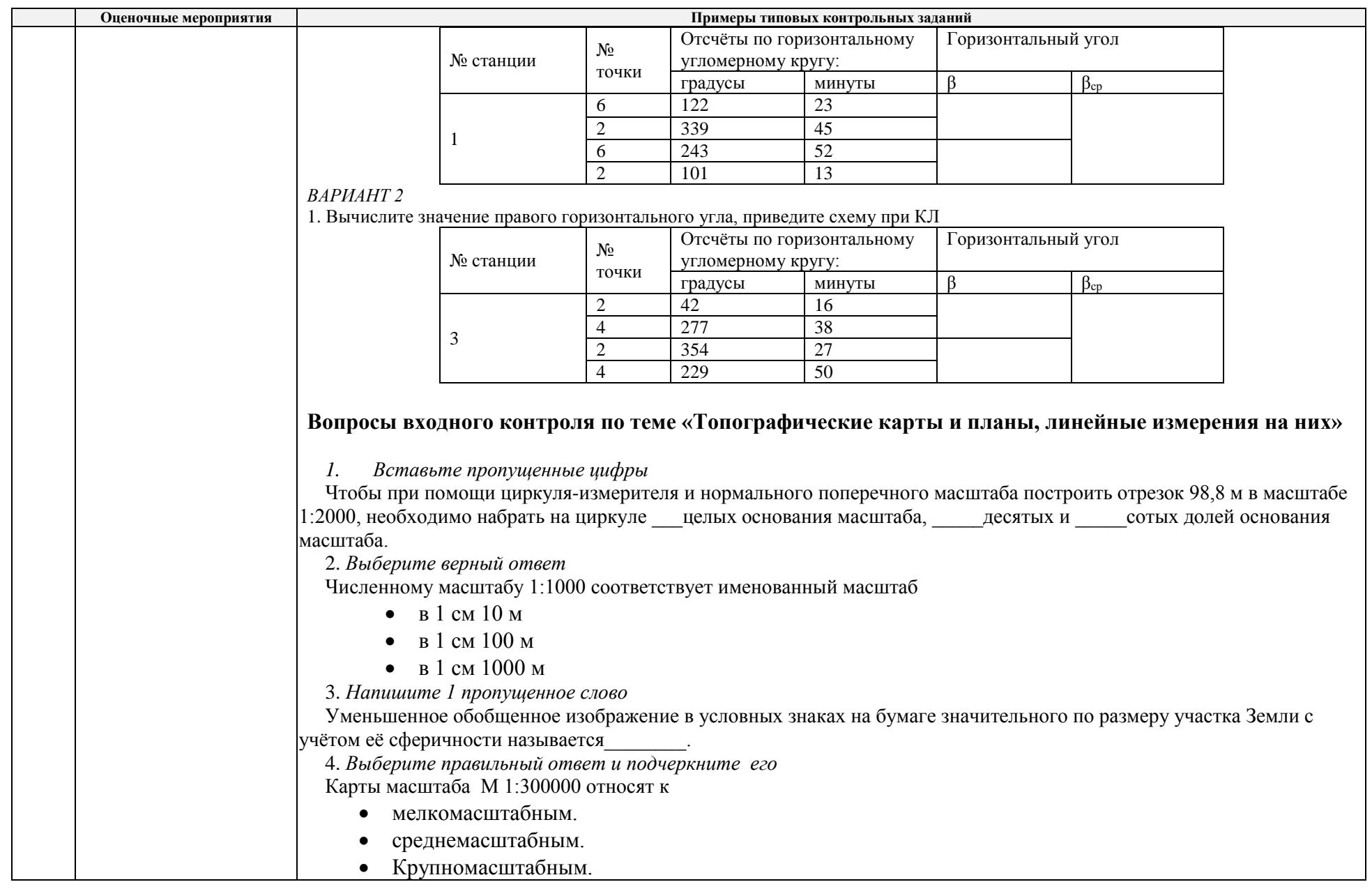

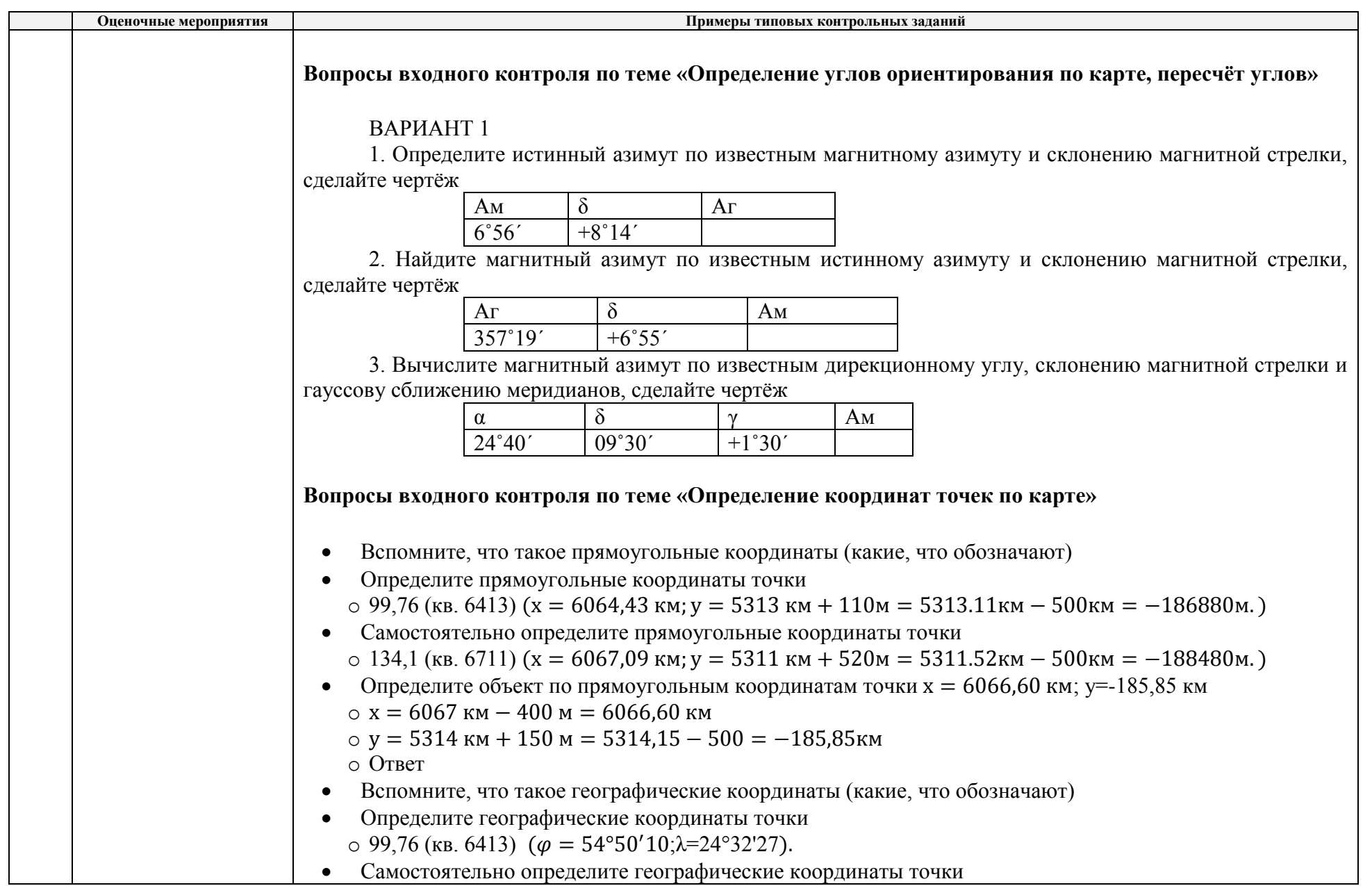

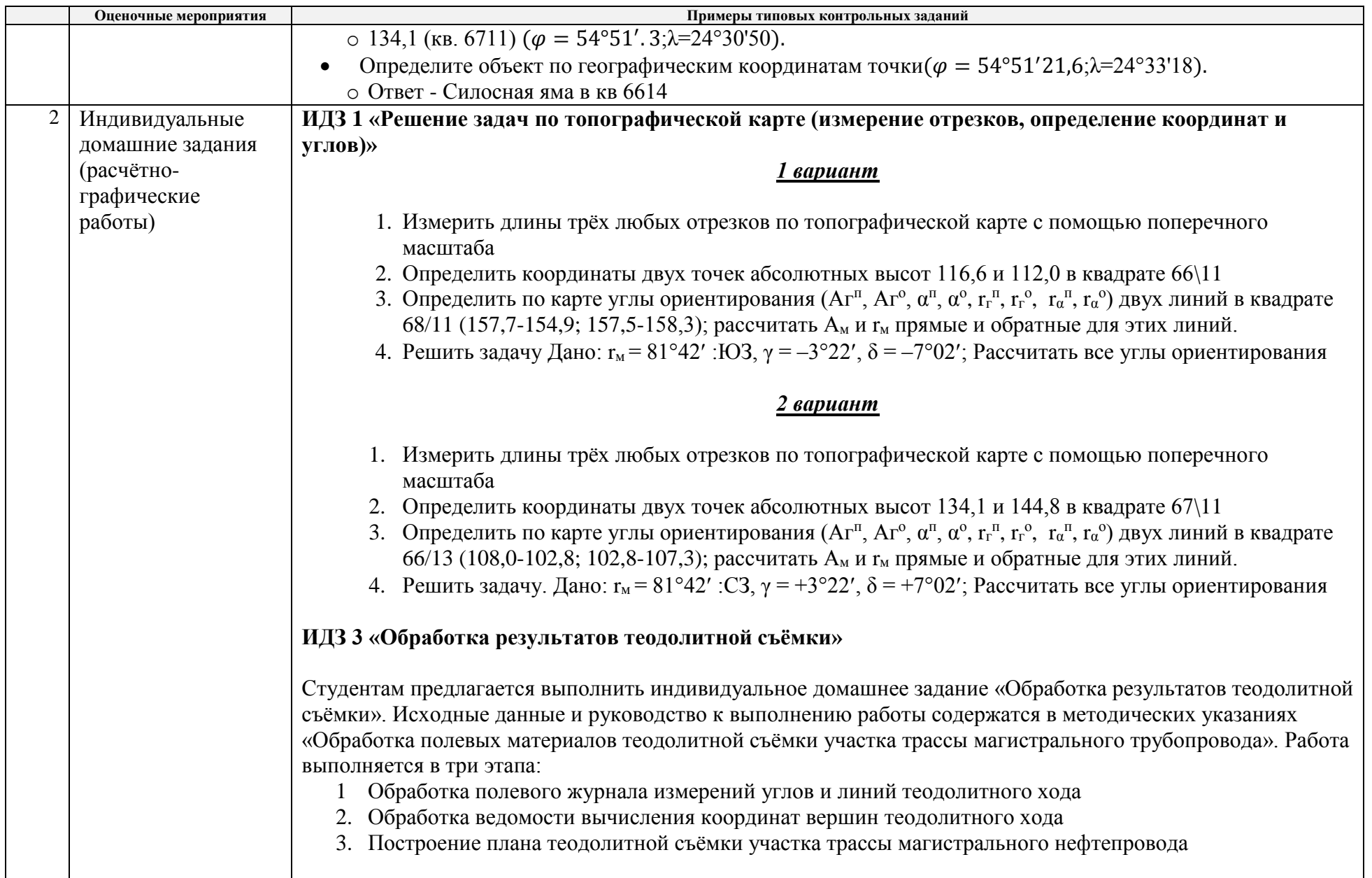

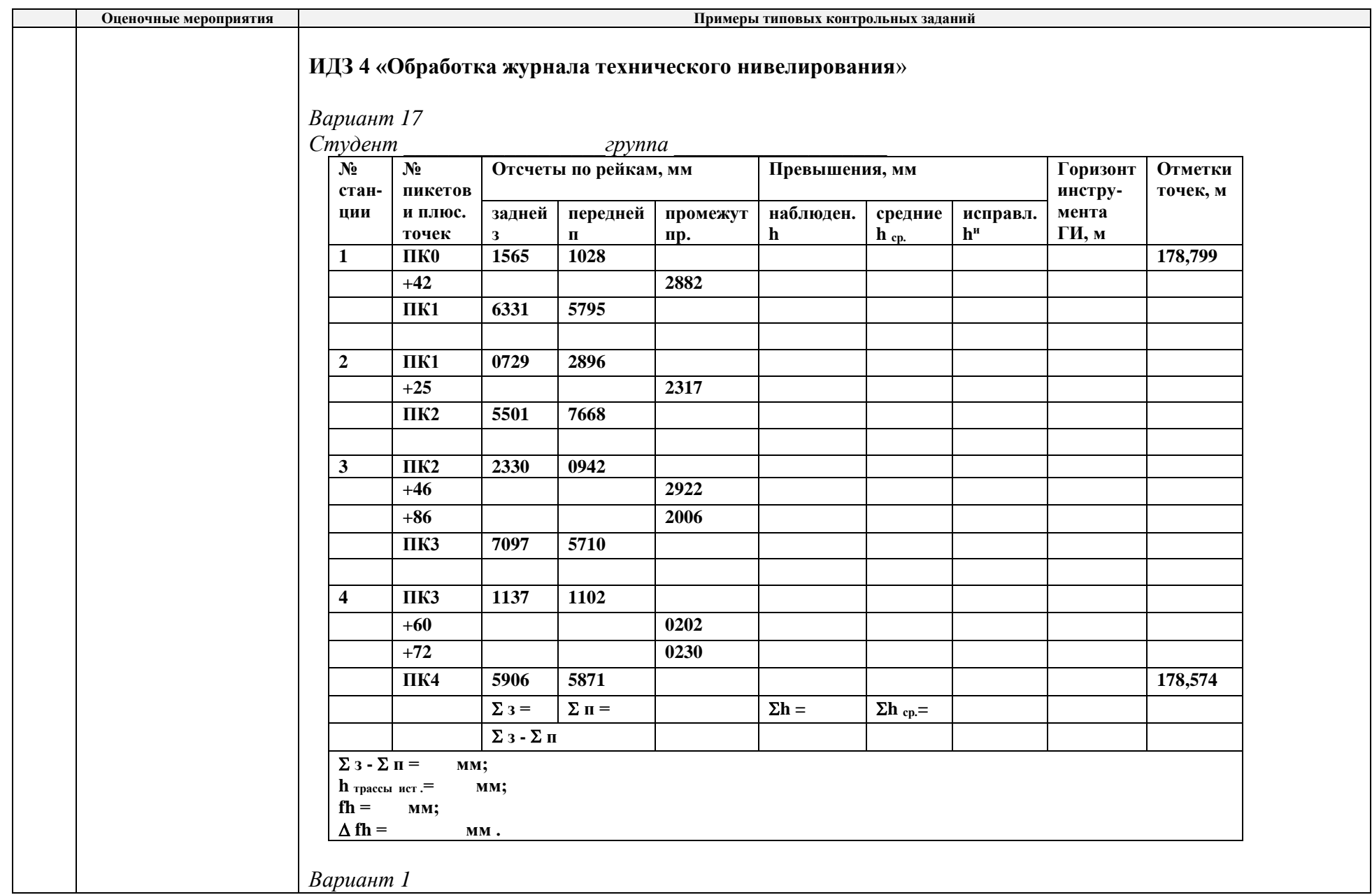

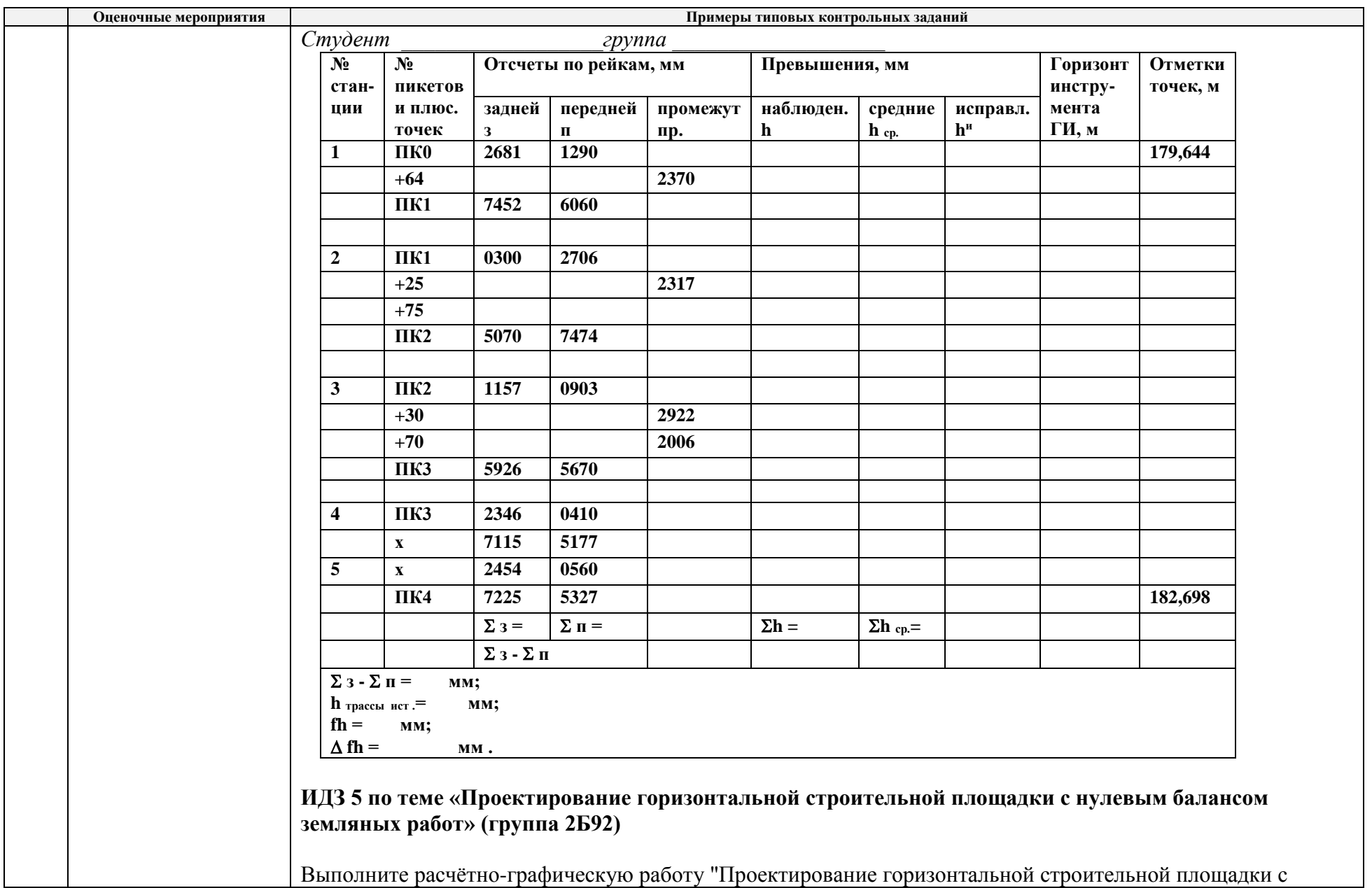

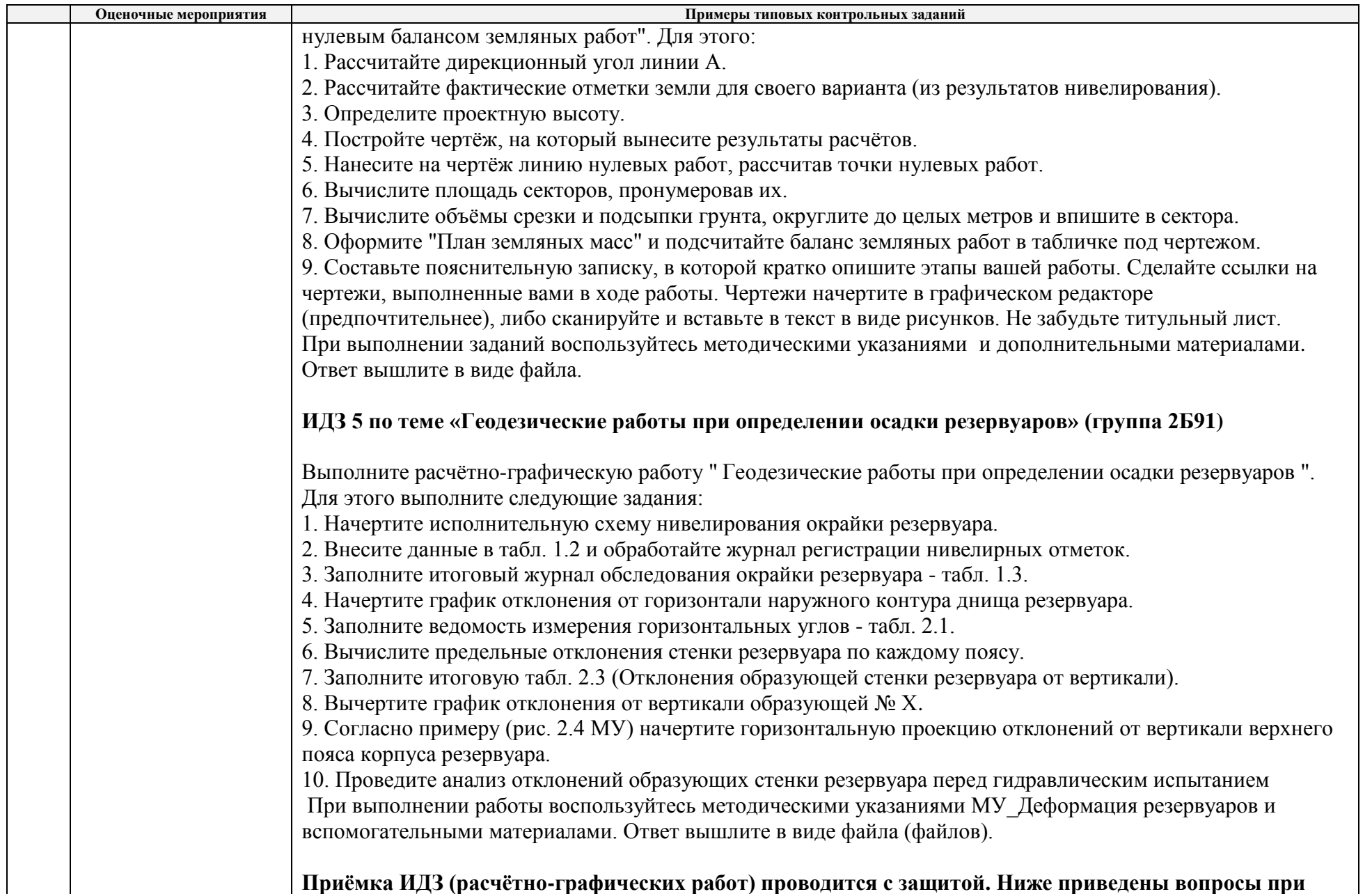

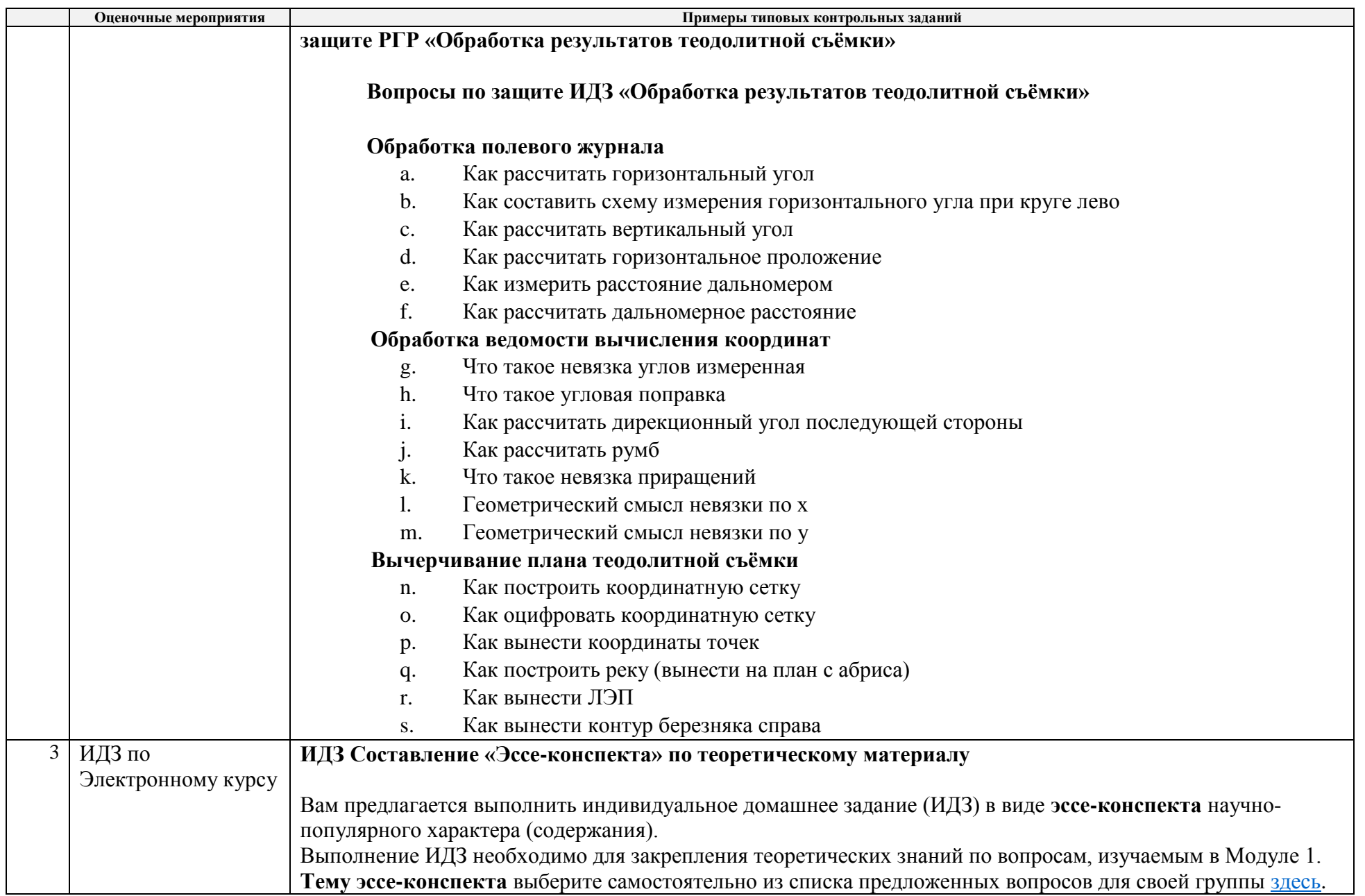

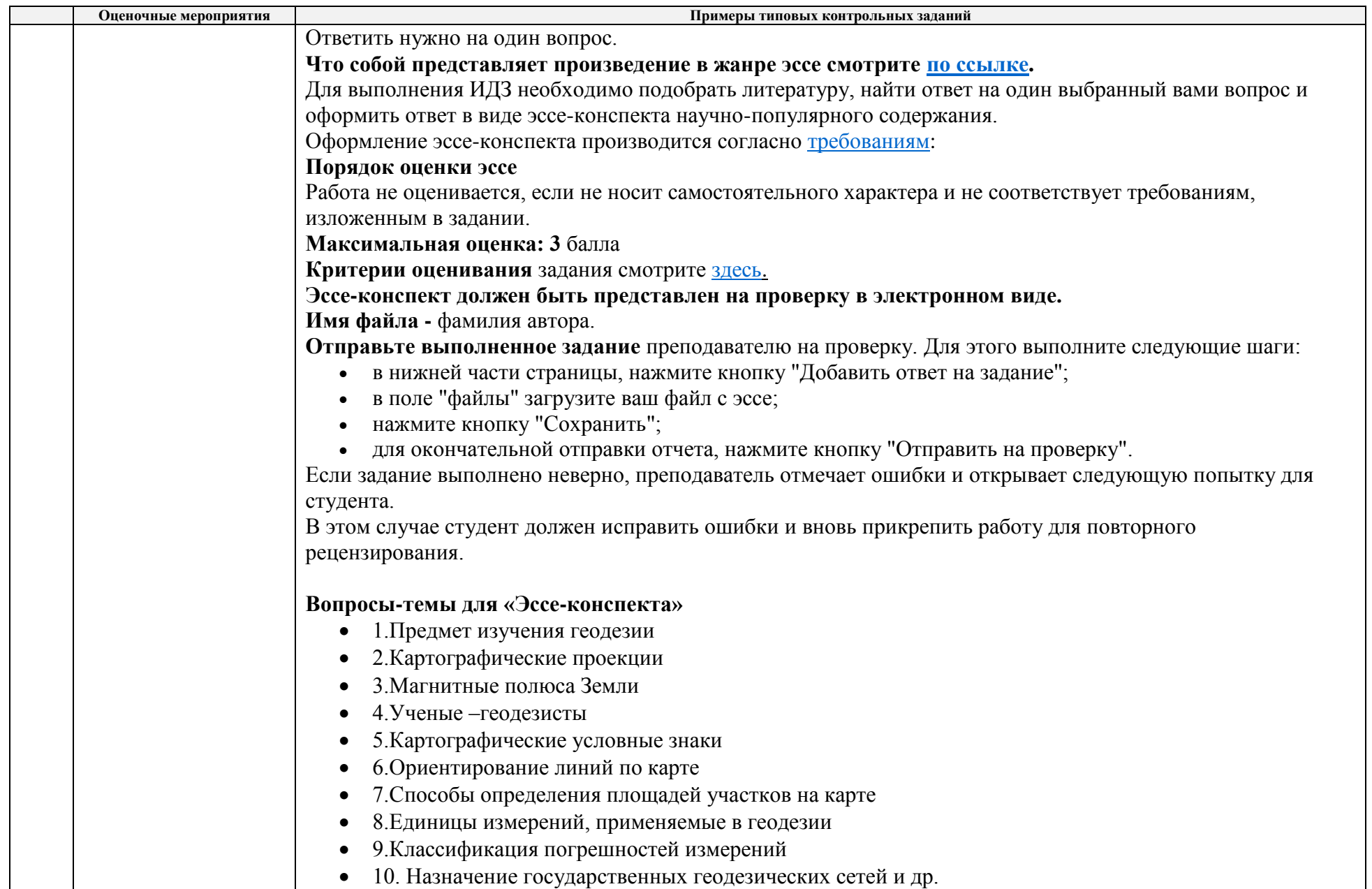

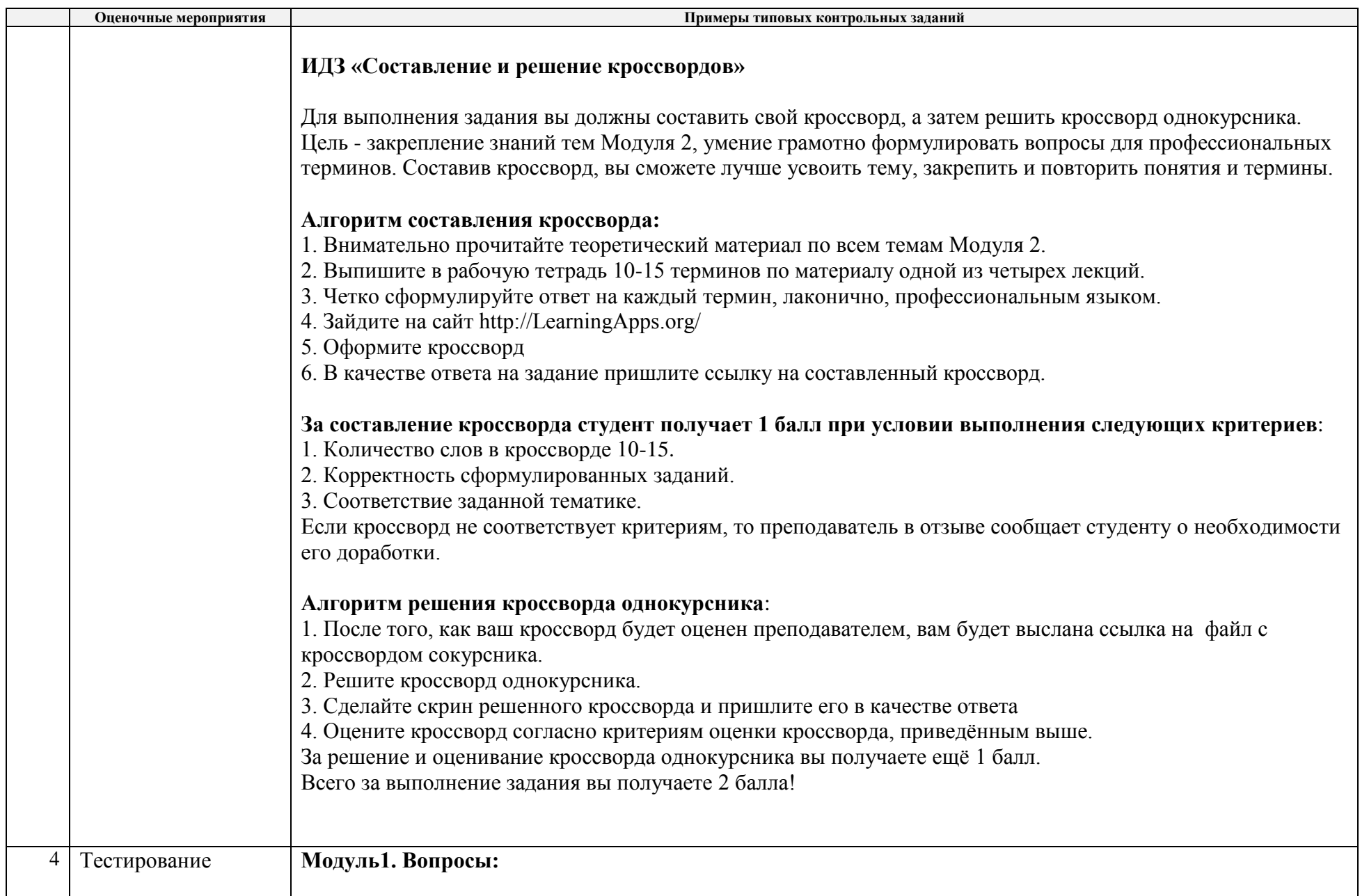

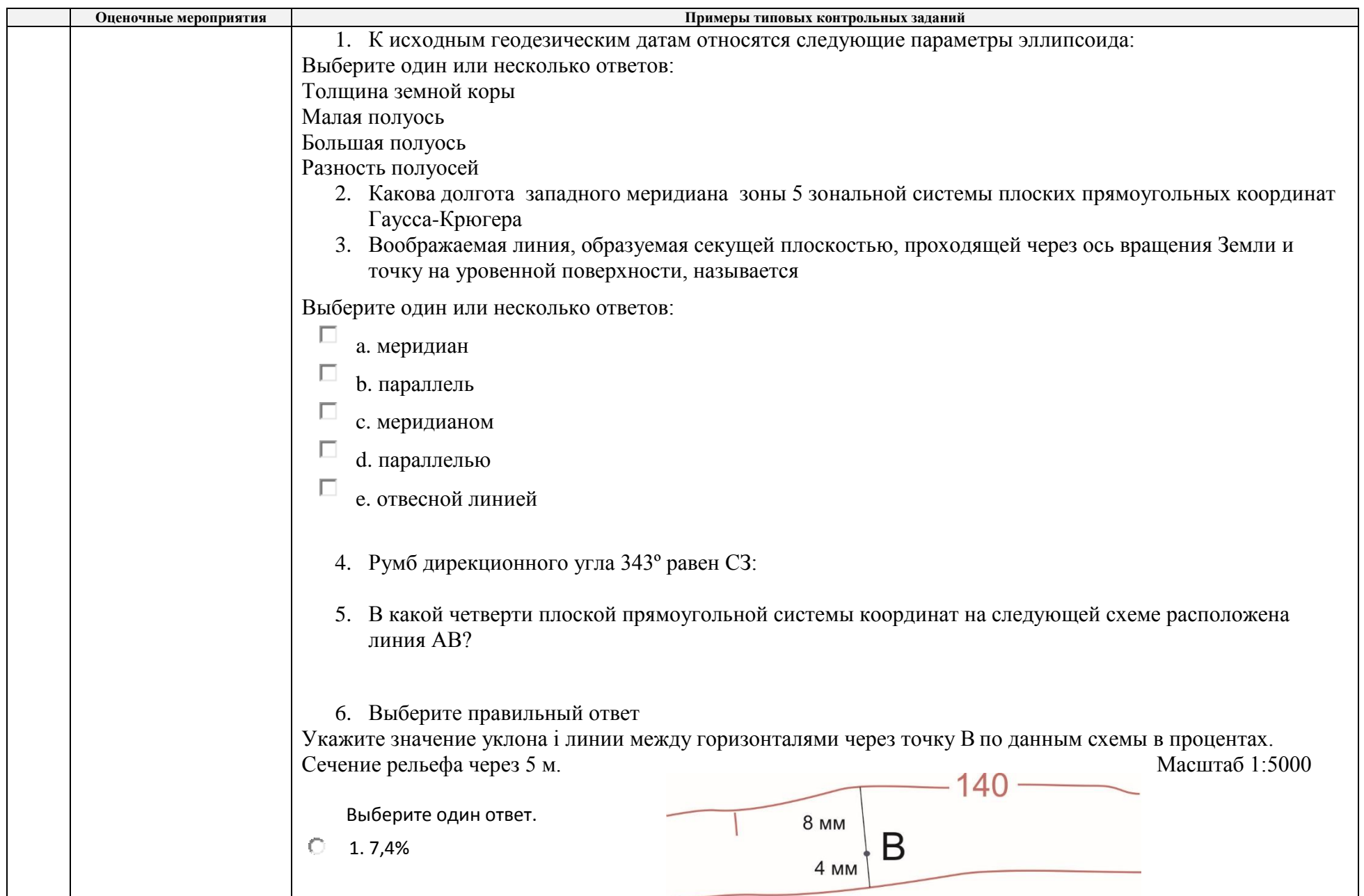

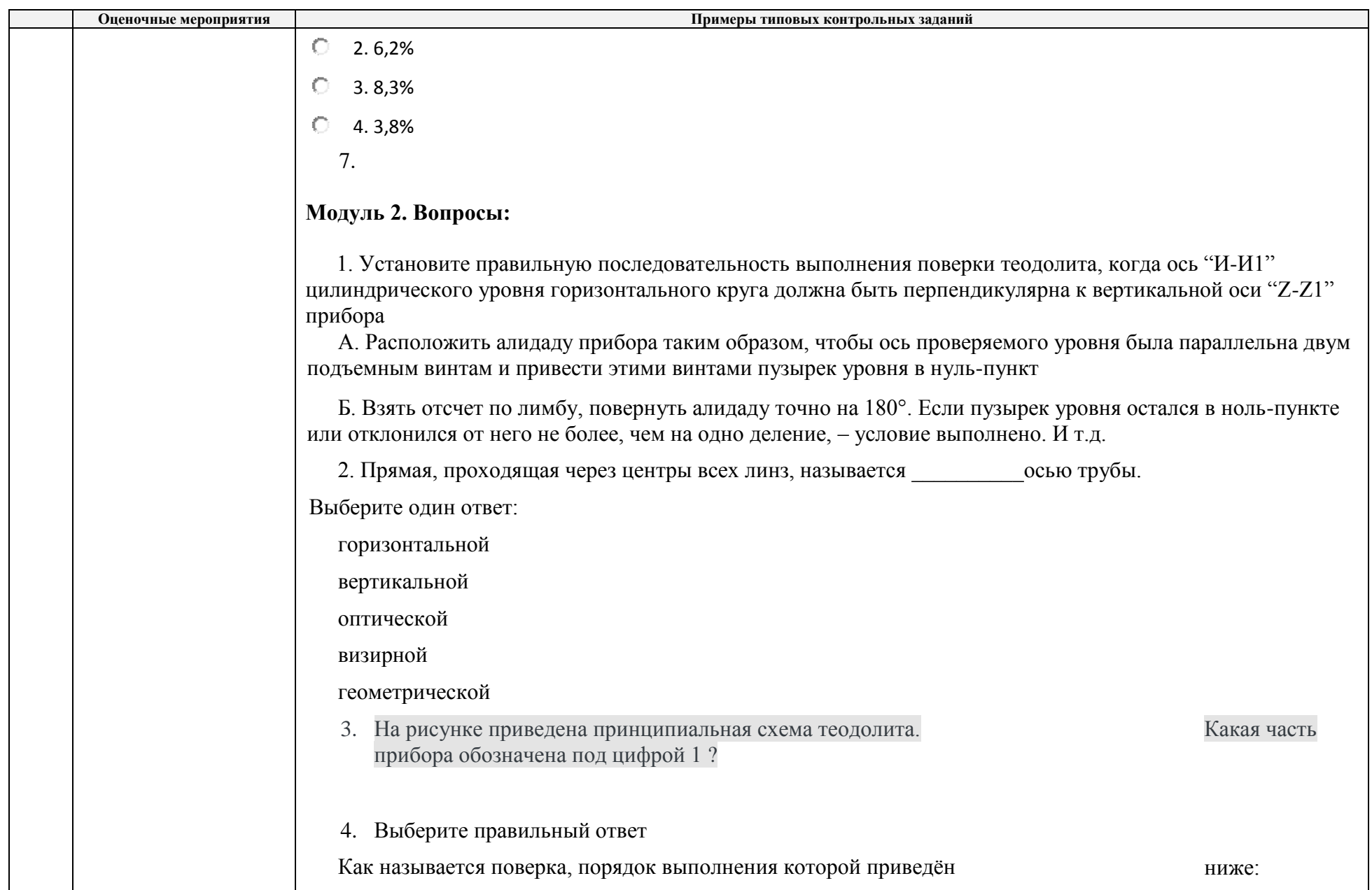

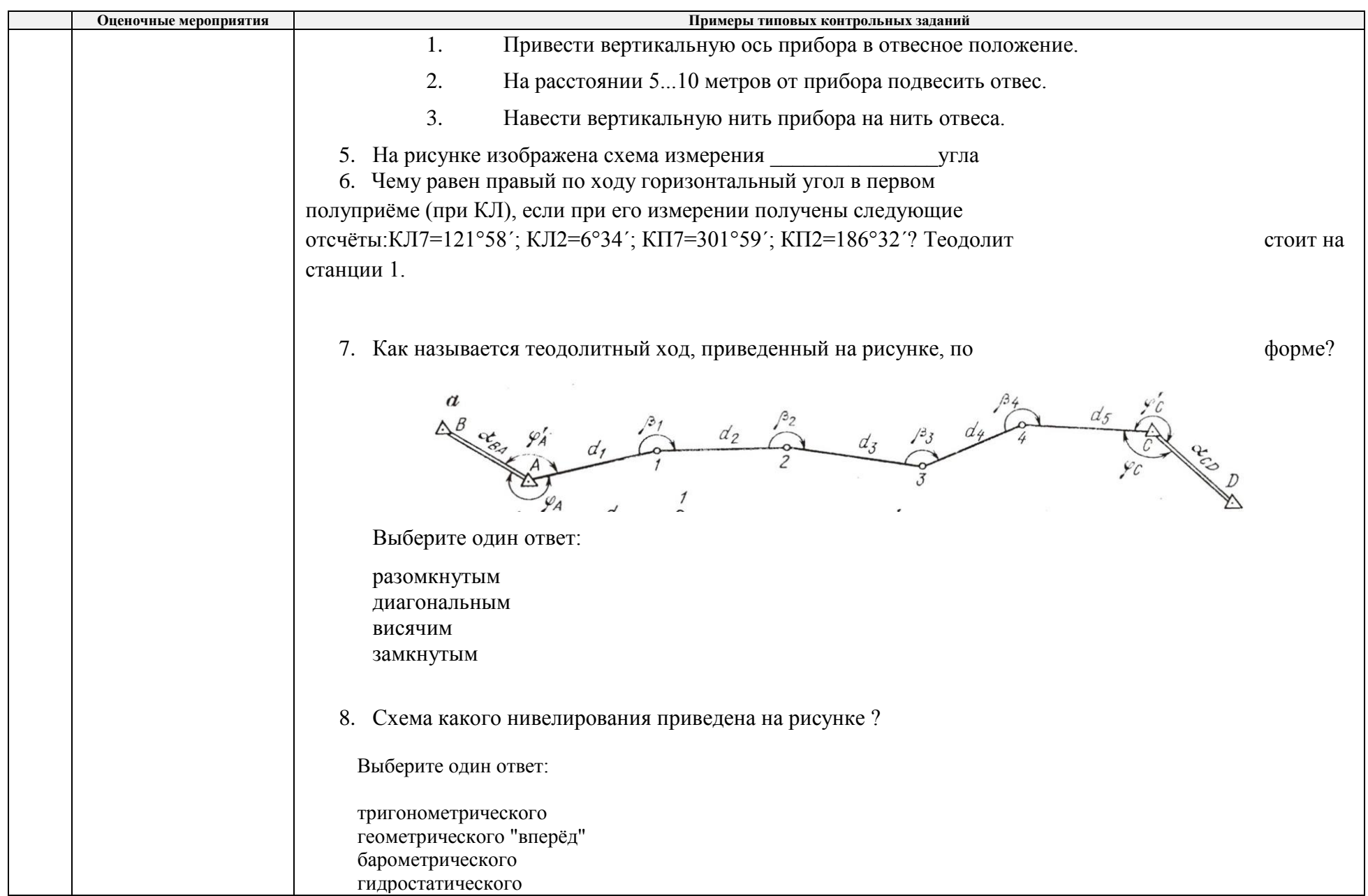

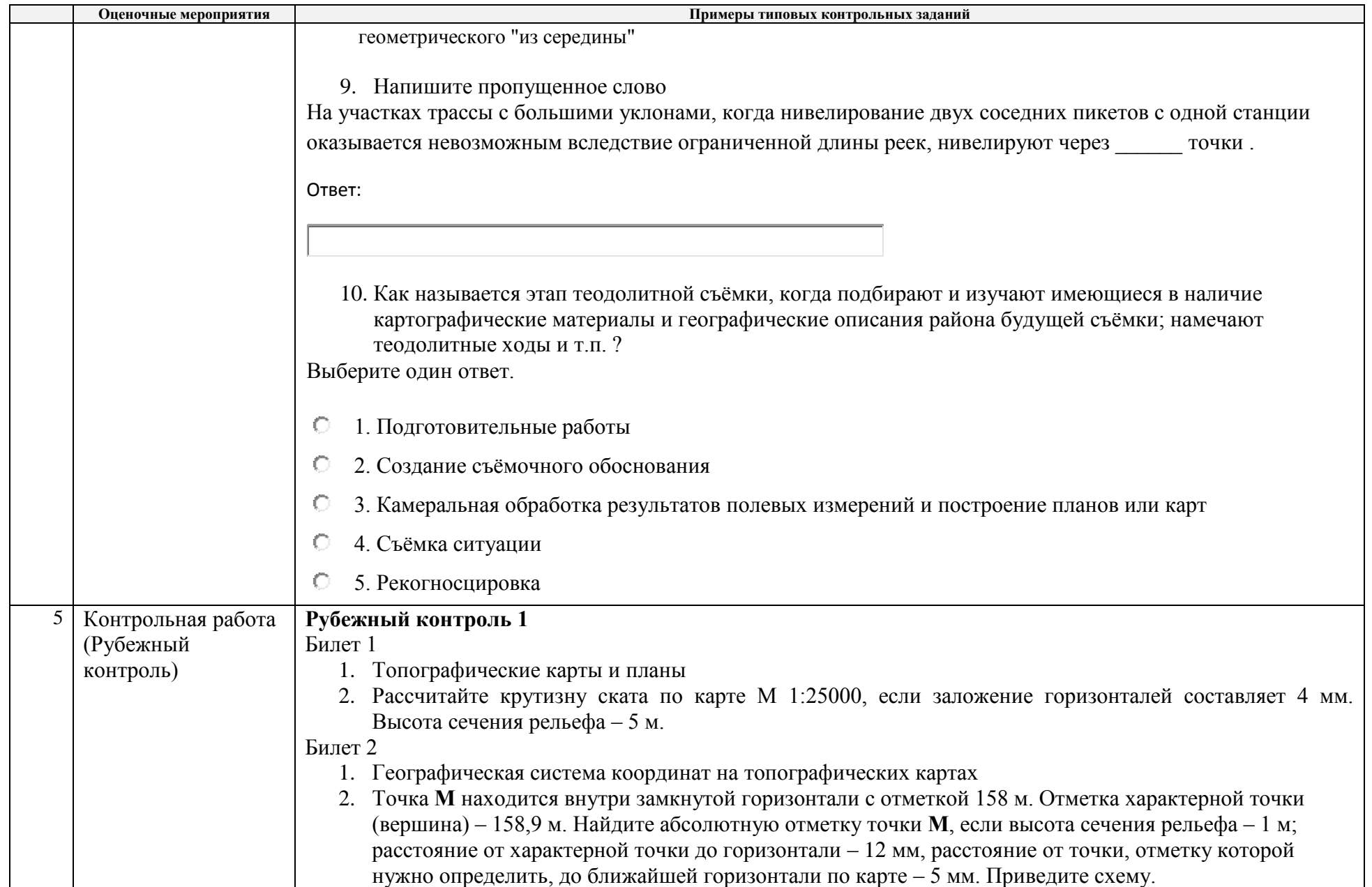

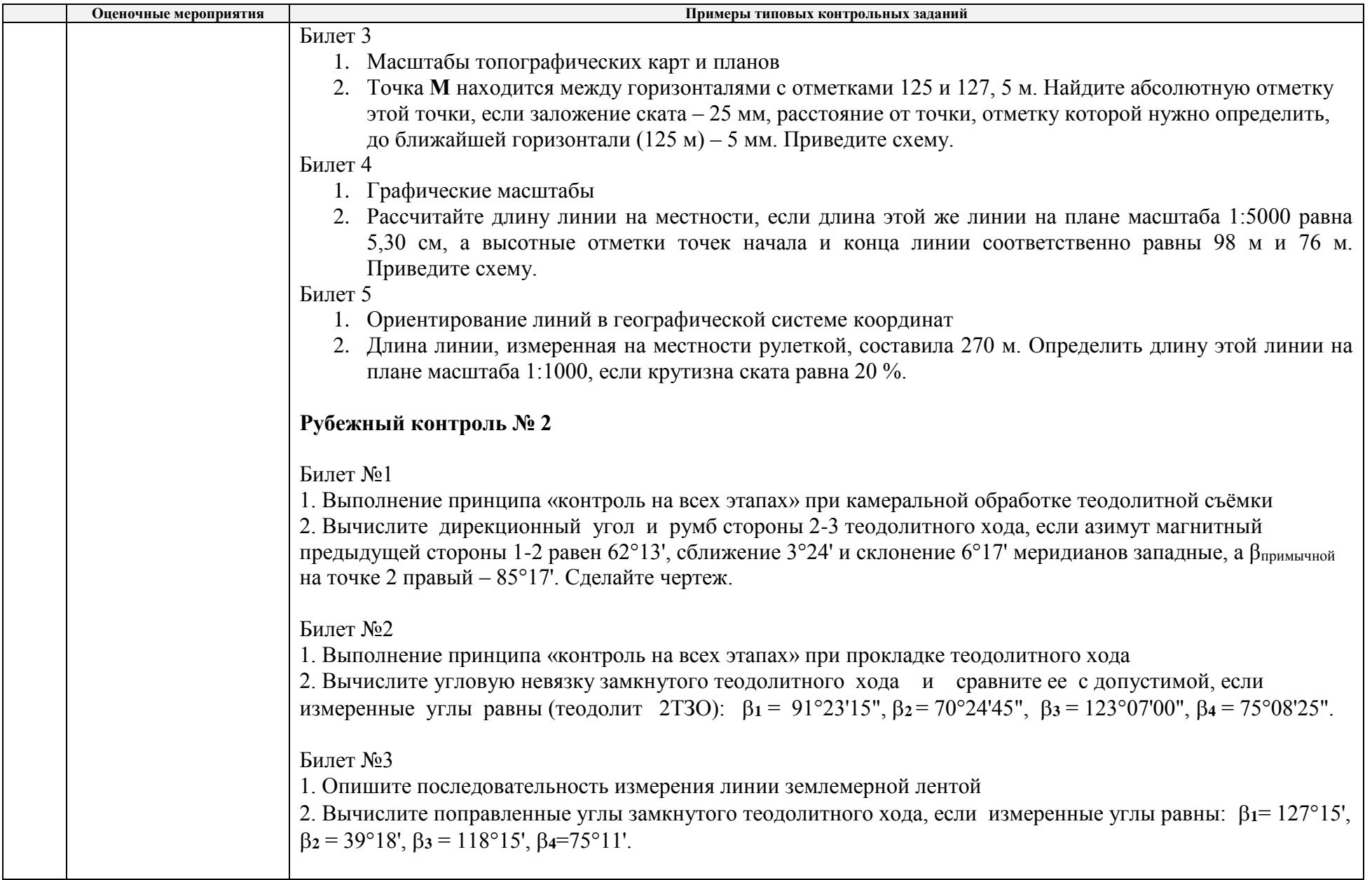

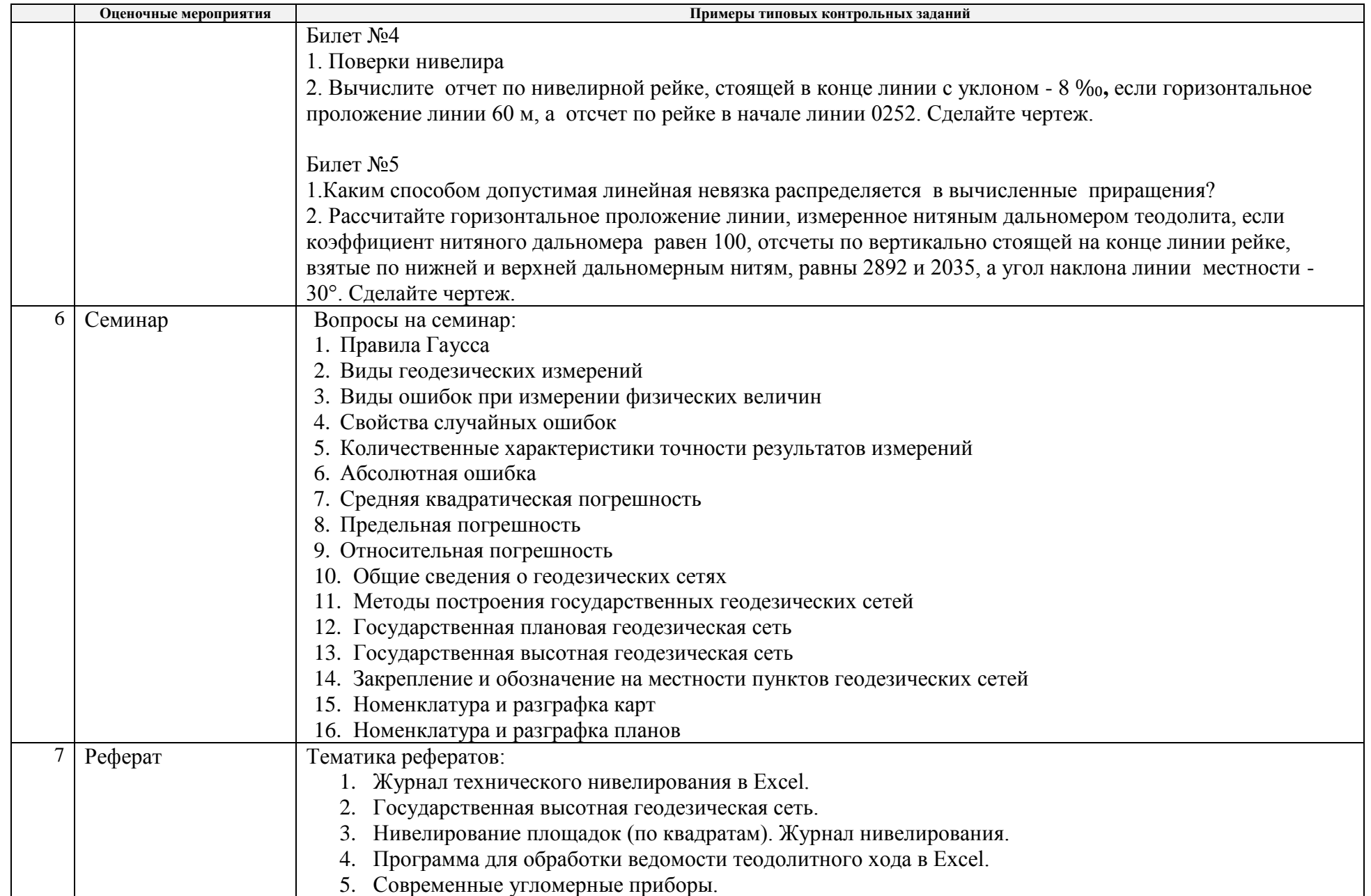

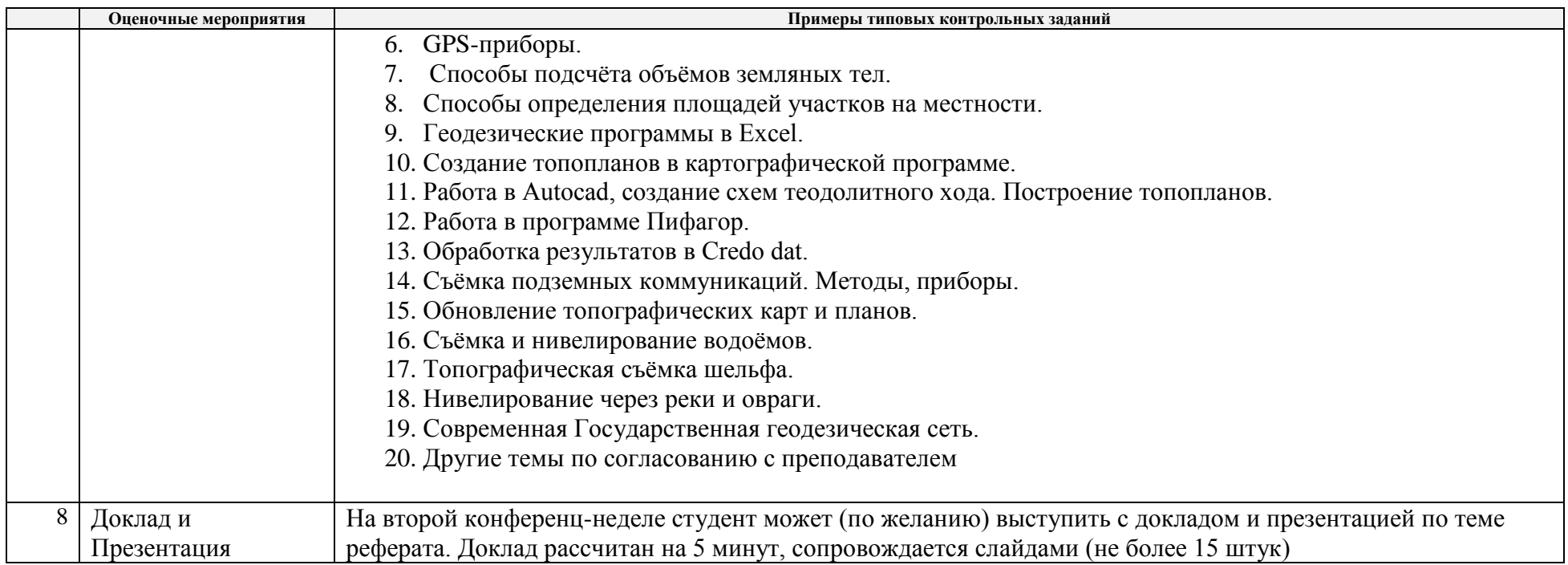

# **5. Методические указания по процедуре оценивания**

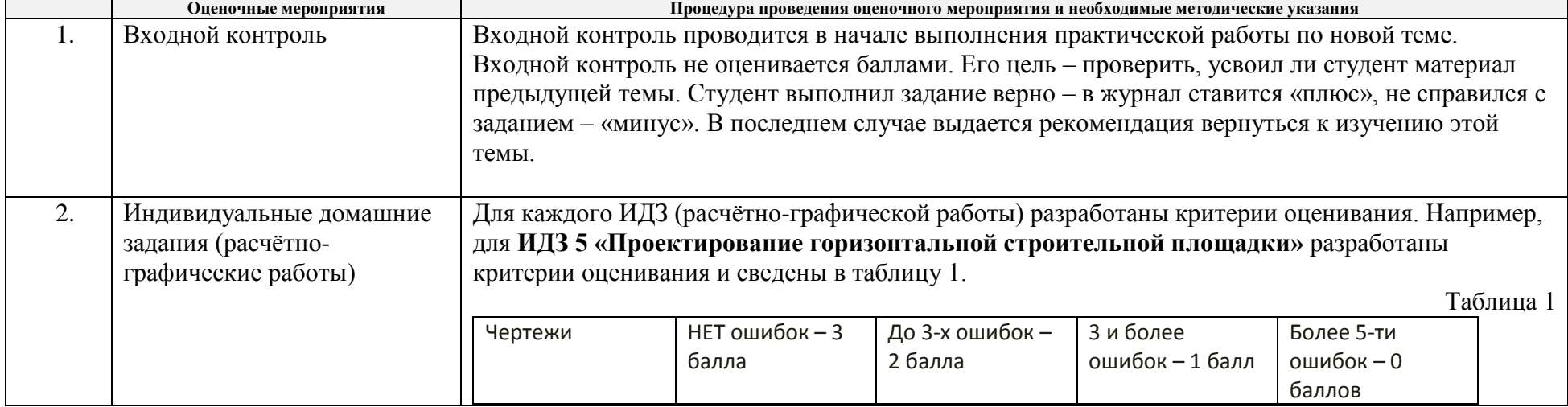

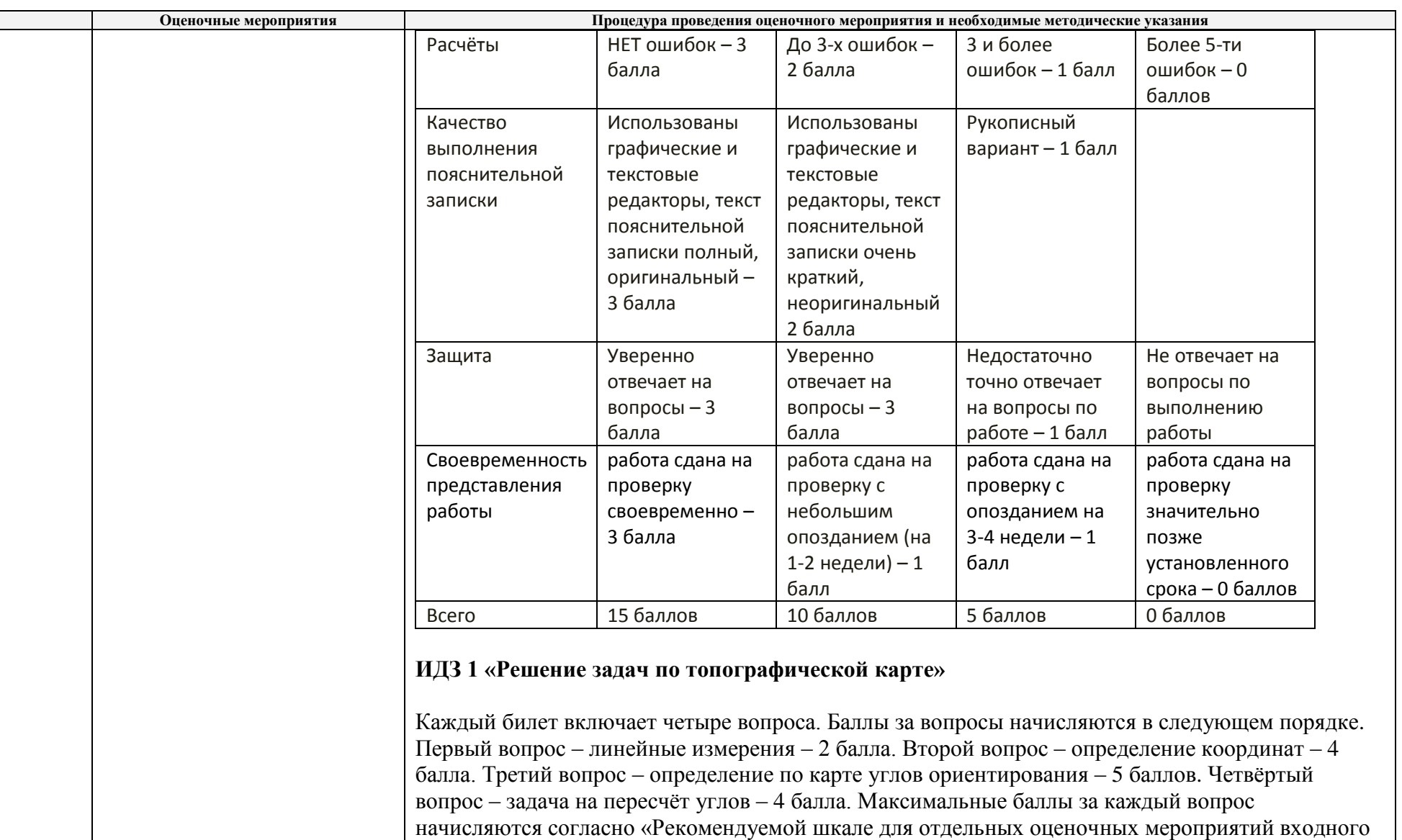

и текущего контроля». Также при оценивании всех задач учитывается наличие и качество чертежей, аккуратность записей, правильность промежуточных расчётов и итогового ответа.

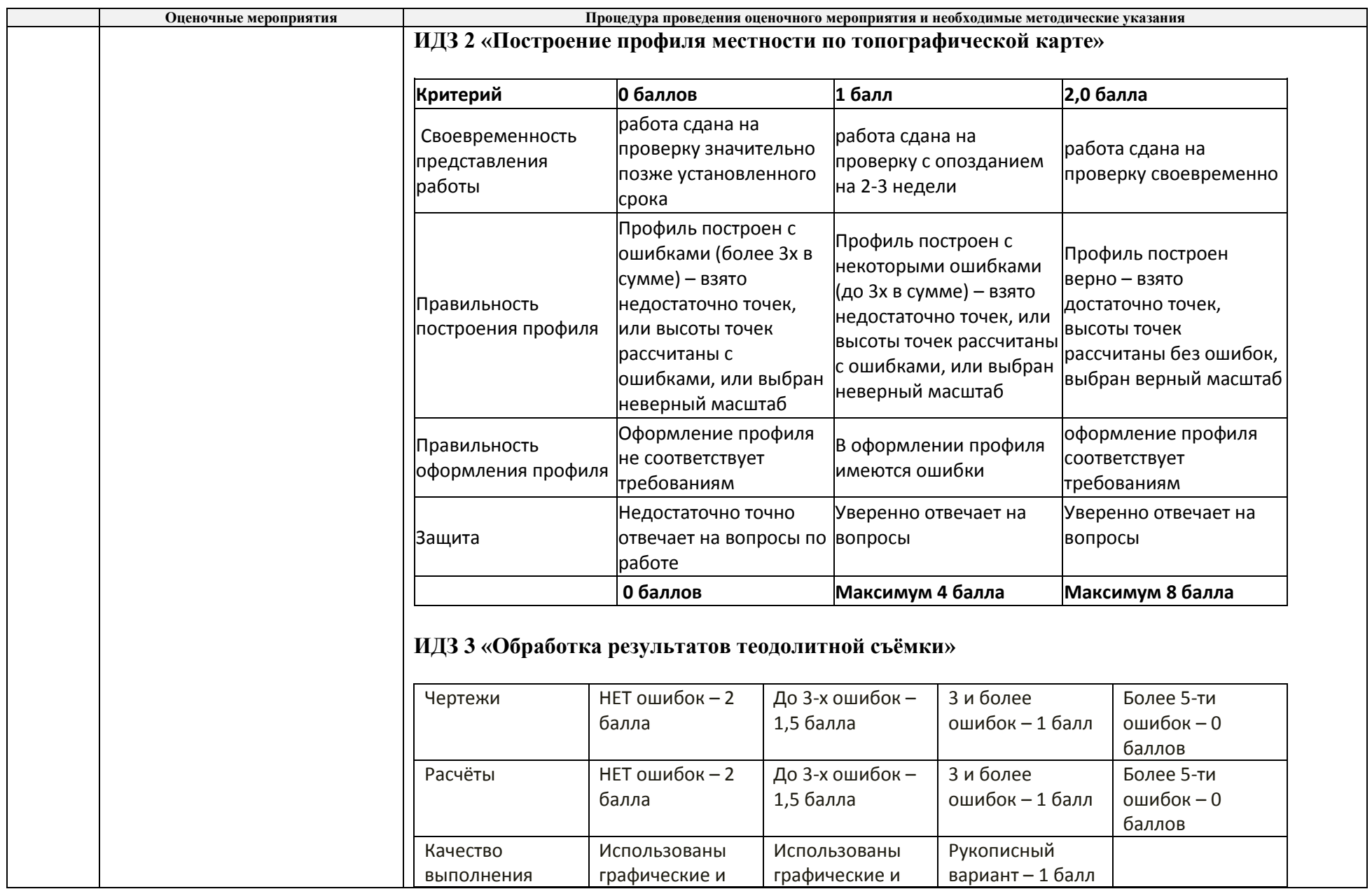

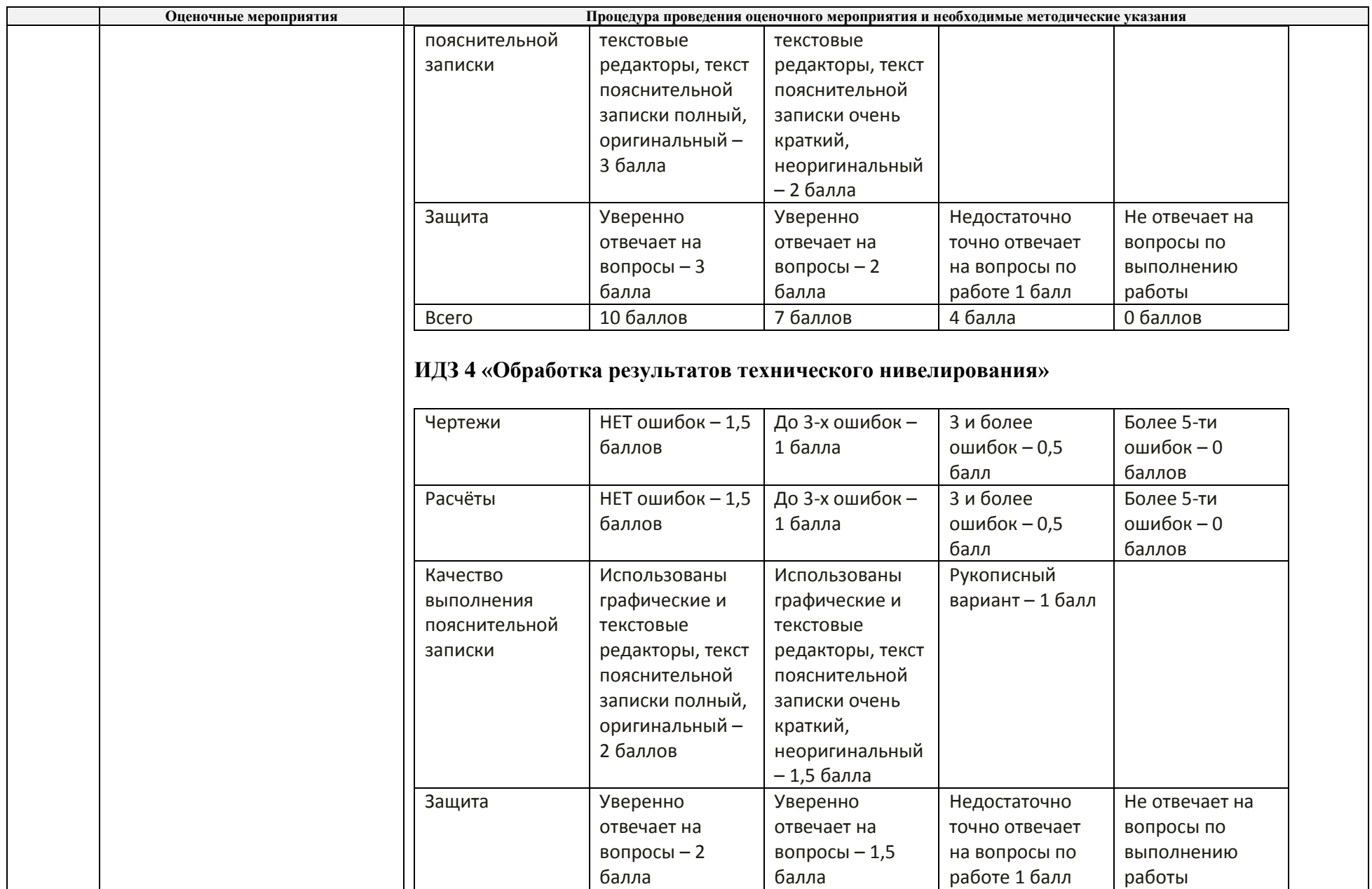

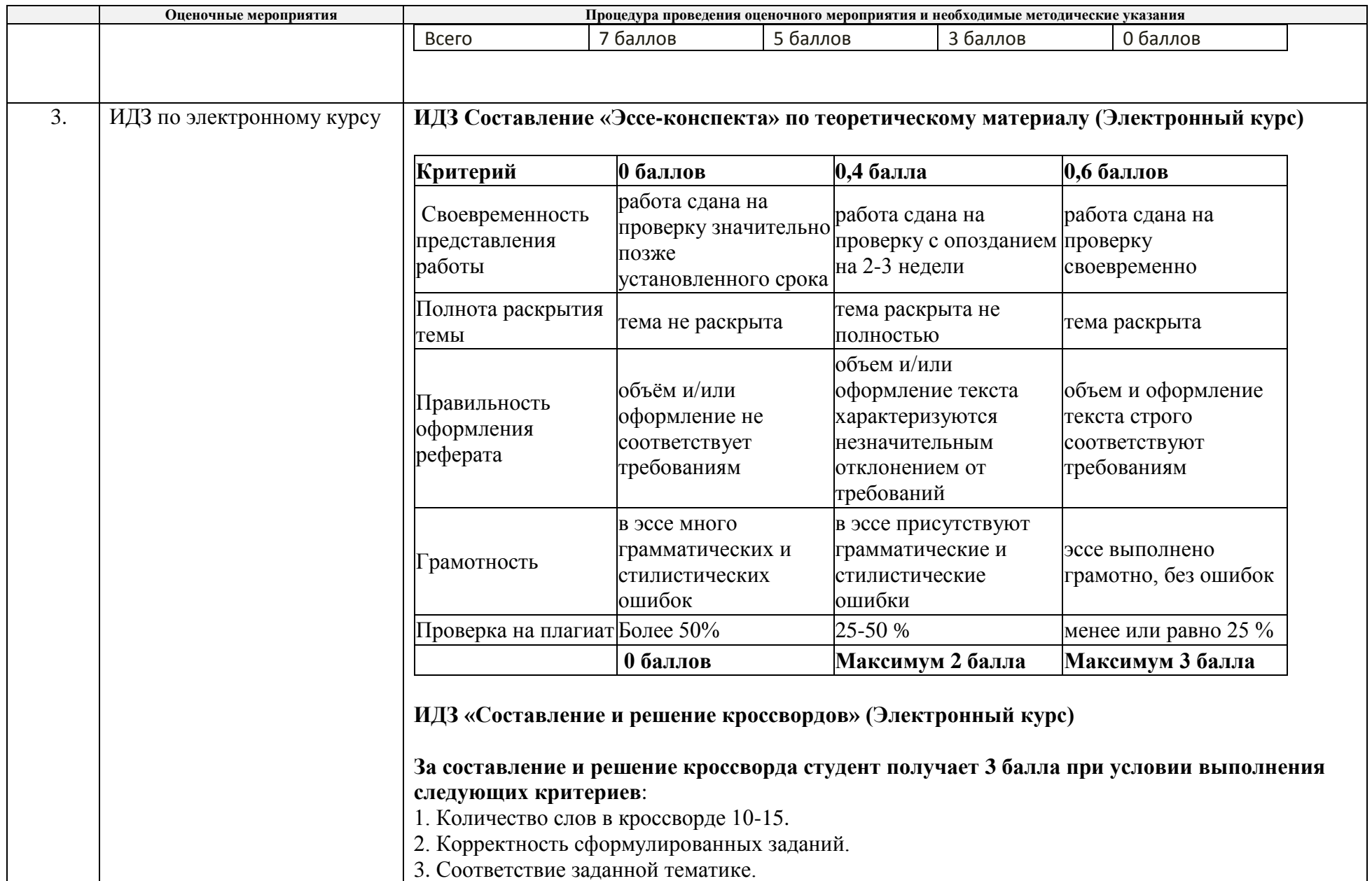

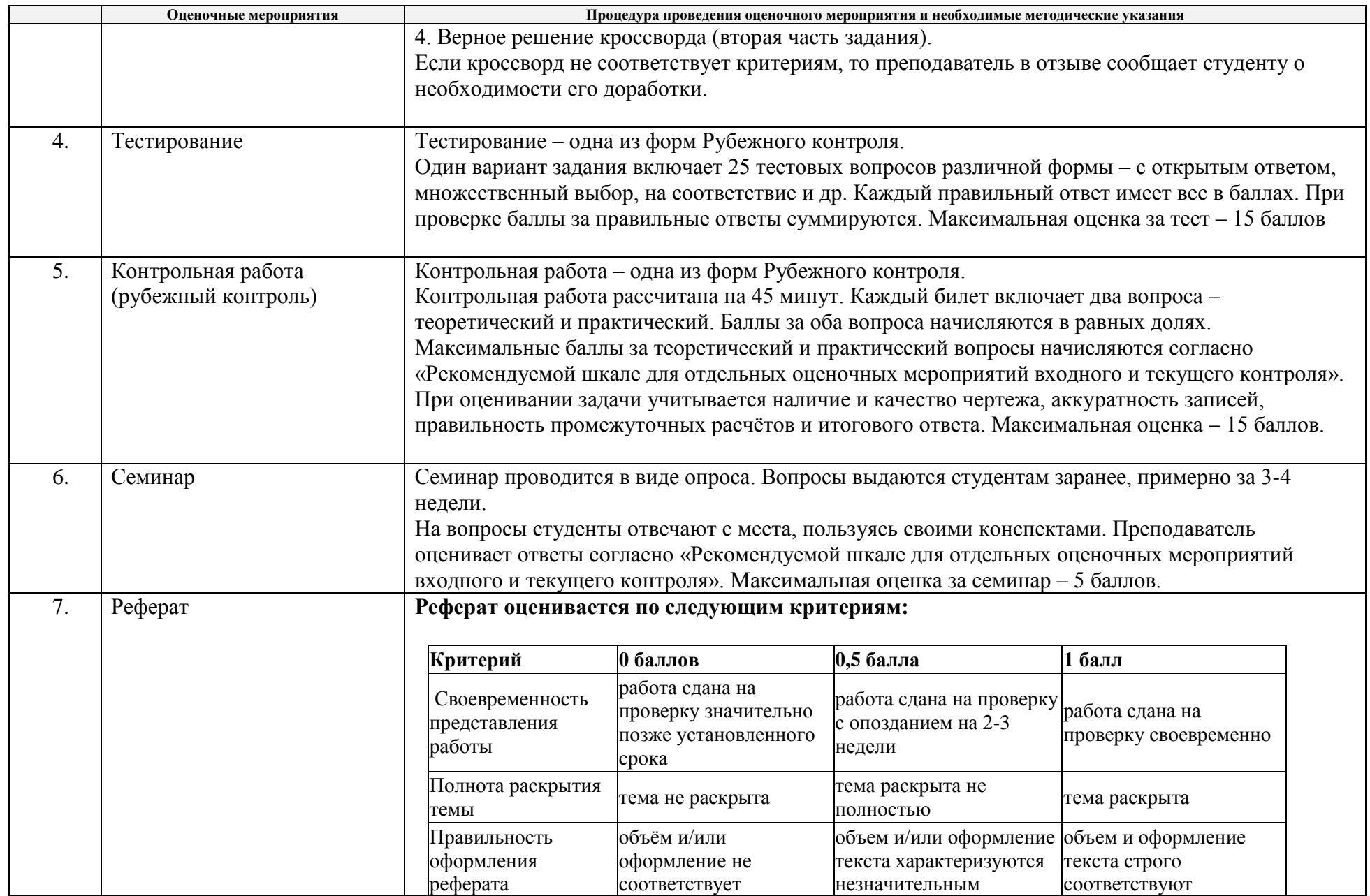

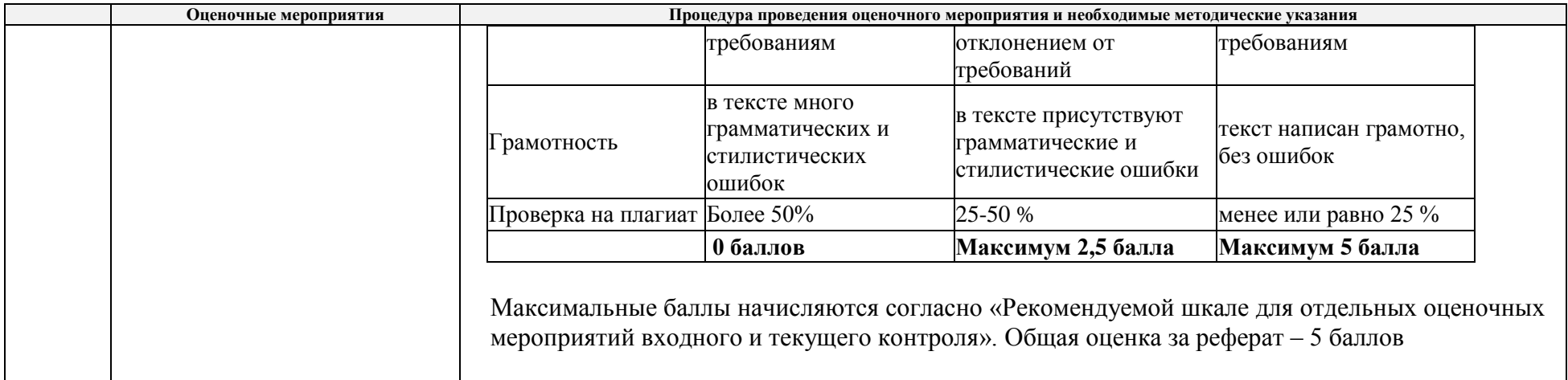

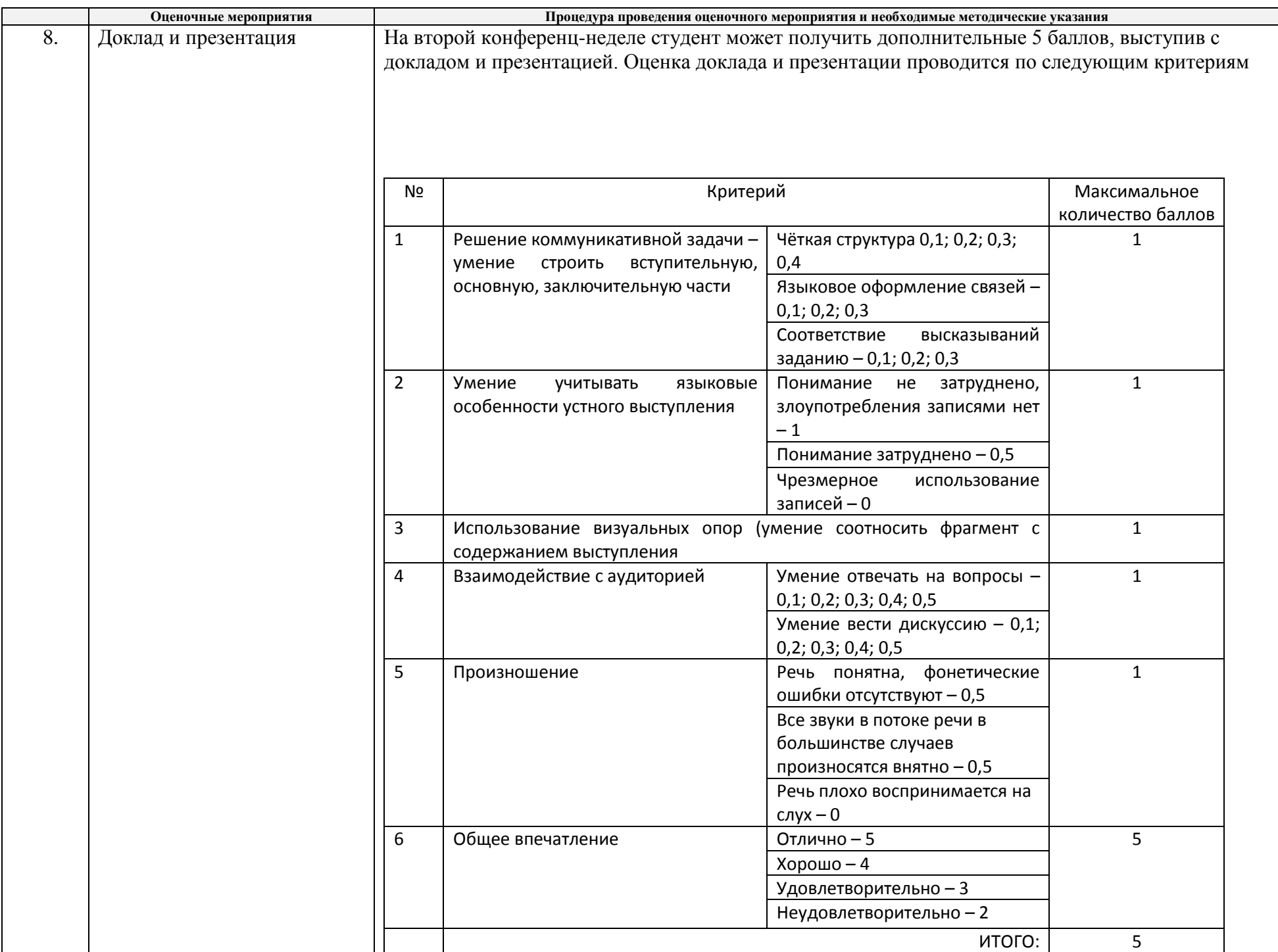